# Package 'treemapify'

October 14, 2018

Title Draw Treemaps in 'ggplot2'

Version 2.5.2 Author David Wilkins <david@wilkox.org> Maintainer David Wilkins <david@wilkox.org>

URL <https://github.com/wilkox/treemapify>

BugReports <https://github.com/wilkox/treemapify/issues> Description Provides 'ggplot2' geoms for drawing treemaps. Depends  $R$  ( $>= 3.1$ ) **Imports** ggplot2 ( $>= 2.2.1$ ), ggfittext ( $>= 0.5.0$ ), grid ( $>= 3.1$ ) Suggests knitr, rmarkdown, testthat, vdiffr License GPL  $(>= 3)$ LazyData true RoxygenNote 6.1.0 VignetteBuilder knitr Encoding UTF-8 NeedsCompilation no Repository CRAN Date/Publication 2018-10-13 22:50:02 UTC

# R topics documented:

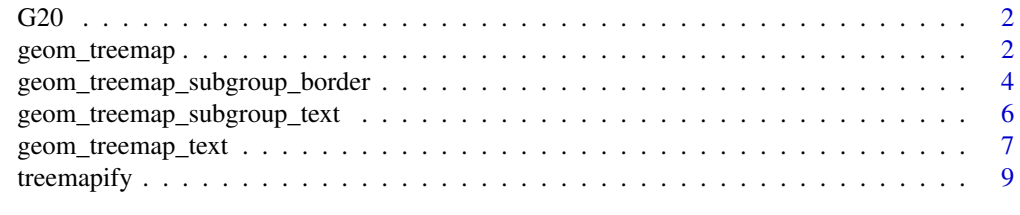

**Index** [12](#page-11-0)

#### Description

A dataset containing economic and demographic statistics about members of the G-20 group of major world economies.

#### Usage

G20

# Format

A data frame with 20 rows and five variables:

region the country's region

country the country

gdp\_mil\_usd the country's GDP, in millions of US dollars

hdi the country's Human Development Index

econ\_classification the country's economic classification

hemisphere the hemisphere in which the majority of the country's landmass lies

#### Source

[http://en.wikipedia.org/wiki/G-20\\_major\\_economies](http://en.wikipedia.org/wiki/G-20_major_economies)

geom\_treemap *A 'ggplot2' geom to draw a treemap.*

#### **Description**

A treemap is a rectangular plot divided into tiles, each of which represents a single observation. The relative area of each tile expresses a continuous variable.

#### Usage

```
geom_treemap(mapping = NULL, data = NULL, stat = "identity",
 position = "identity", na.rm = FALSE, show.legend = NA,
  inherit.aes = TRUE, fixed = NULL, layout = "squarified",
  start = "bottomleft", ...)
```
<span id="page-1-0"></span>

# geom\_treemap 3

#### Arguments

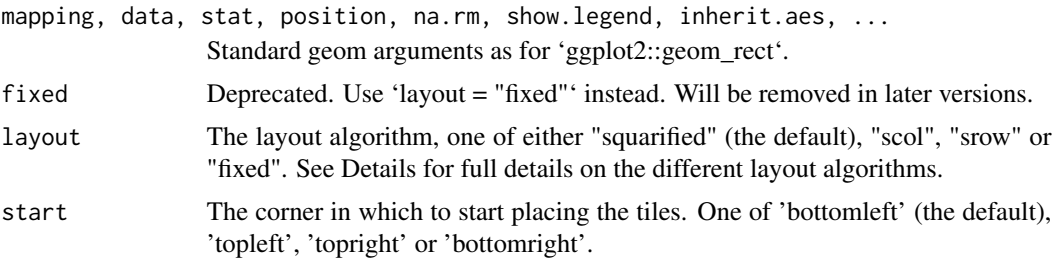

#### Details

'geom\_treemap' requires an 'area' aesthetic. It will ignore any aesthetics relating to the x and y axes (e.g. 'xmin' or 'y'), as the x and y axes are not meaningful in a treemap. Several other standard 'ggplot2' aesthetics are supported (see Aesthetics). To add text labels to tiles, see 'geom\_treemap\_text'.

An optional 'subgroup' aesthetic will cause the tiles to be clustered in subgroups within the treemap. See 'geom\_treemap\_subgroup\_border' and 'geom\_treemap\_subgroup\_text' to draw borders around subgroups and label them, respectively. Up to three nested levels of subgrouping are supported, with 'subgroup2' and 'subgroup3' aesthetics and respective 'geom\_treemap\_subgroup2\_border' etc. geoms.

Four layout algorithms are provided. With the default 'squarified' algorithm ('layout = "squarified"'), the priority is ensuring the tiles have an aesthetically pleasing aspect ratio; that is, they are not too narrow or too short. In this algorithm, tile placement proceeds from one corner, placing the tiles in either rows or columns until all the tiles are placed. See Bruls et al. (1999) for the full algorithm.

There are two variants on the 'squarified' algorithm. 'scol' forces tile placement to begin with a column, regardless of the effect on aspect ratio; 'srow' forces tile placement to been with a row. This will also apply to all subgroups. After the first row or column, the remaining tiles will be placed so as to optimise aspect ratios, as with the default algorithm.

With the 'fixed' layout algorithm ('layout = "fixed"'), the plot area is divided into vertical columns, which are each filled with an equal number of tiles beginning at the starting corner. Unlike the 'squarified' algorithm, with the 'fixed' algorithm the relative positions of the tiles are fixed by their order in the input data frame. This can result in aesthetically unpleasing layouts, but it allows side-by-side comparisons or animations to be created.

All 'treemapify' geoms added to a plot should have the same value for 'layout' and 'start', or they will not share a common layout.

# Aesthetics

- area (required)
- alpha
- colour
- fill
- linetype
- subgroup
- subgroup2
- subgroup3

#### References

Bruls, M., Huizing, K., & van Wijk, J. (1999). Squarified Treemaps (pp. 33-42). Proceedings of the Joint Eurographics and IEEE TCVG Symposium on Visualization. [http://www.win.tue.nl/](http://www.win.tue.nl/~vanwijk/stm.pdf) [~vanwijk/stm.pdf](http://www.win.tue.nl/~vanwijk/stm.pdf)

# See Also

geom\_treemap\_text, geom\_treemap\_subgroup\_border, geom\_treemap\_subgroup\_text

#### Examples

```
ggplot2::ggplot(G20, ggplot2::aes(area = gdp_mil_usd, fill = region)) +
geom_treemap()
```
geom\_treemap\_subgroup\_border

*'ggplot2' geoms to draw a border around a subgroup of treemap tiles.*

#### Description

When 'geom\_treemap' is used with a 'subgroup', 'subgroup2' or 'subgroup3' aesthetic to subgroup treemap tiles, 'geom\_treemap\_subgroup\_border', 'geom\_treemap\_subgroup2\_border' or 'geom\_treemap\_subgroup3\_border' can be used to draw a border around each subgroup at the appropriate level.

#### Usage

```
geom_treemap_subgroup_border(mapping = NULL, data = NULL,
  stat = "identity", position = "identity", na.rm = FALSE,
  show.legend = NA, inherit.aes = TRUE, fixed = NULL,
  layout = "squarified", start = "bottomleft", level = "subgroup",
  ...)
geom_treemap_subgroup2_border(...)
geom_treemap_subgroup3_border(...)
```
<span id="page-3-0"></span>

#### **Arguments**

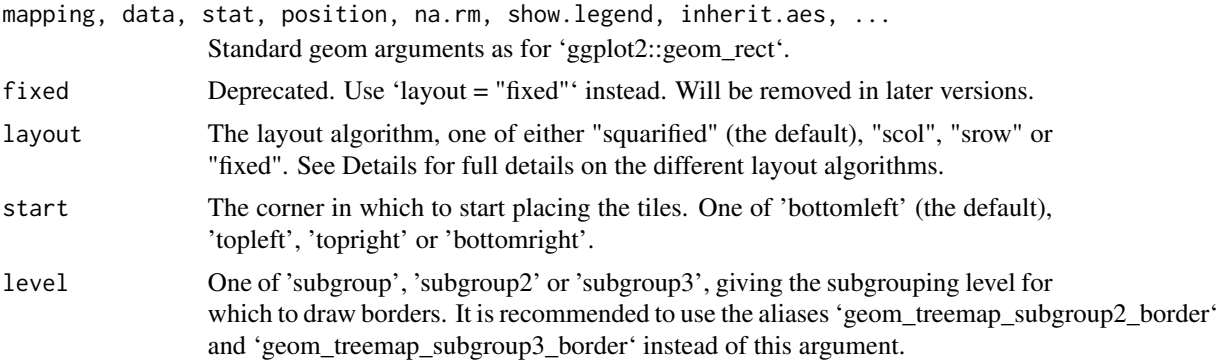

#### Details

'geom\_treemap\_subgroup\_border' geoms require 'area' and 'subgroup' (or 'subgroup2, 'subgroup3') aesthetics. Several other standard 'ggplot2' aesthetics are supported (see Aesthetics).

Note that 'ggplot2' draws plot layers in the order they are added to the plot. This means that if you add a 'geom\_treemap\_subgroup\_border' layer followed by a 'geom\_treemap\_subgroup2\_border' layer, the second layer will be drawn on top of the first and may hide it.

The 'layout' argument is used to set the treemap layout algorithm. All 'treemapify' geoms added to a plot should have the same value for 'layout' and 'start', or they will not share a common layout (see 'geom\_treemap' for details on the layout algorithms).

#### Aesthetics

- area (required)
- subgroup, subgroup2 or subgroup3 (required)
- colour
- size
- linetype
- alpha

# See Also

geom\_treemap, geom\_treemap\_subgroup\_text

#### Examples

```
ggplot2::ggplot(G20, ggplot2::aes(area = gdp_mil_usd, fill = hdi,
                                  subgroup = hemisphere, subgroup2 = region)) +
 geom_treemap() +
 geom_treemap_subgroup2_border(colour = "white") +
 geom_treemap_subgroup_border()
```
<span id="page-5-0"></span>geom\_treemap\_subgroup\_text

*'ggplot2' geoms to add text labels to treemap subgroups.*

# Description

When 'geom\_treemap' is used with the 'subgroup', 'subgroup2' or 'subgroup3' aesthetic to subgroup treemap tiles, 'geom\_treemap\_subgroup\_text', 'geom\_treemap\_subgroup2\_text' or 'geom\_treemap\_subgroup3\_text' can be used to add a text label to each subgroup at the appropriate level.

#### Usage

```
geom_treemap_subgroup_text(mapping = NULL, data = NULL,
  stat = "identity", position = "identity", na.rm = FALSE,
  show.legend = FALSE, inherit.aes = TRUE, padding.x = \text{grid}: unit(1,
  "mm"), padding.y = grid::unit(1, "mm"), place = "bottom",
  min.size = 4, grow = FALSE, reflow = FALSE, fixed = NULL,
  layout = "squarified", start = "bottomleft", level = "subgroup",
  ...)
geom_treemap_subgroup2_text(...)
```

```
geom_treemap_subgroup3_text(...)
```
#### **Arguments**

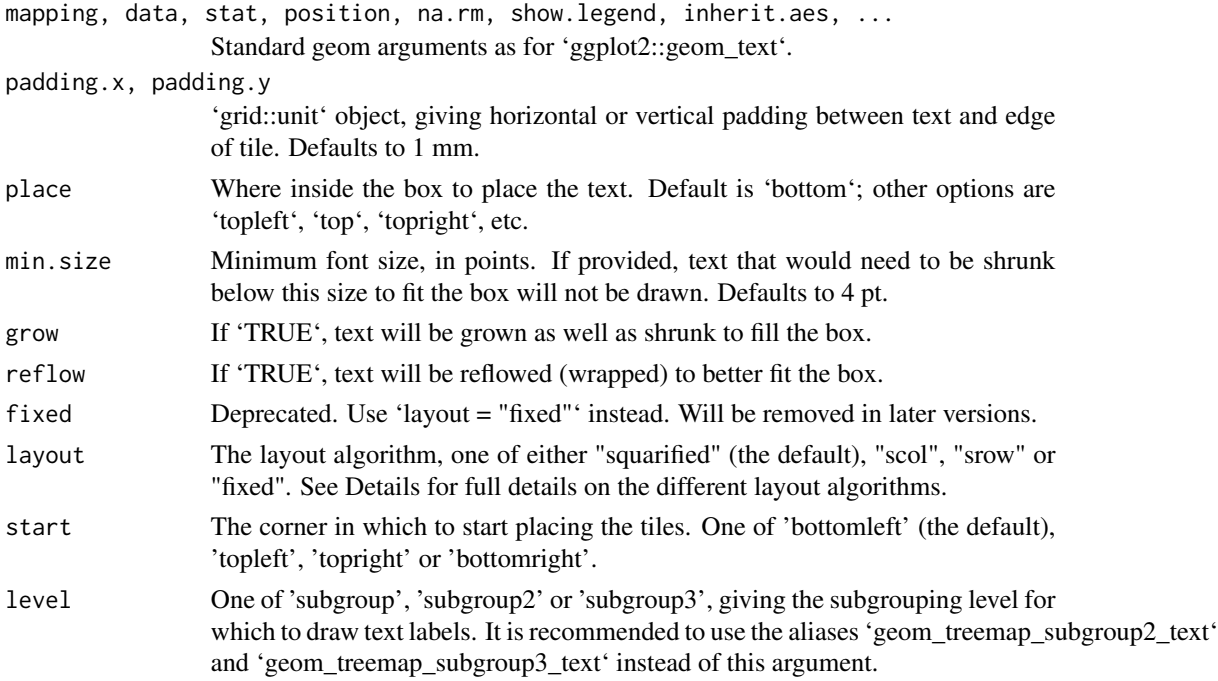

#### <span id="page-6-0"></span>Details

'geom\_treemap\_subgroup\_text' geoms require 'area', 'label' and 'subgroup' (or 'subgroup2', 'subgroup3') aesthetics. Several other standard 'ggplot2' aesthetics are supported (see Aesthetics).

'geom\_treemap\_subgroup\_text' geoms use the 'ggfittext' package to fit text to the subgroup. All text drawing options available in 'ggfittext::geom\_fit\_text' (growing, reflowing, etc.) are also available here. For full details on how these options work, see the documentation for 'ggfittext::geom\_fit\_text'.

The 'layout' argument is used to set the treemap layout algorithm. All 'treemapify' geoms added to a plot should have the same value for 'layout' and 'start', or they will not share a common layout (see 'geom\_treemap' for details on the layout algorithms).

#### Aesthetics

- area (required)
- subgroup, subgroup2 or subgroup3 (required; the value of this variable will be the text label)
- colour
- size
- alpha
- family
- fontface
- angle

#### See Also

geom\_treemap, geom\_treemap\_subgroup\_border

#### Examples

```
ggplot2::ggplot(G20, ggplot2::aes(area = gdp_mil_usd, fill = hdi,
                                  subgroup = hemisphere, subgroup2 = region)) +
 geom_treemap() +
 geom_treemap_subgroup_text(place = "centre", grow = TRUE, alpha = 0.5) +
 geom_treemap_subgroup2_text()
```
geom\_treemap\_text *A 'ggplot2' geom to add text labels to treemap tiles.*

# Description

'geom\_treemap\_text' can be used to add a text label to each tile in a treemap created with 'geom\_treemap'.

#### Usage

```
geom_treemap_text(mapping = NULL, data = NULL, stat = "identity",
 position = "identity", na.rm = FALSE, show.legend = FALSE,
  inherit.aes = TRUE, padding.x = grid::unit(1, "mm"),
 padding.y = grid::unit(1, "mm"), place = "topleft", min.size = 4,
 grow = FALSE, reflow = FALSE, fixed = NULL,
  layout = "squarified", start = "bottomleft", \dots)
```
### Arguments

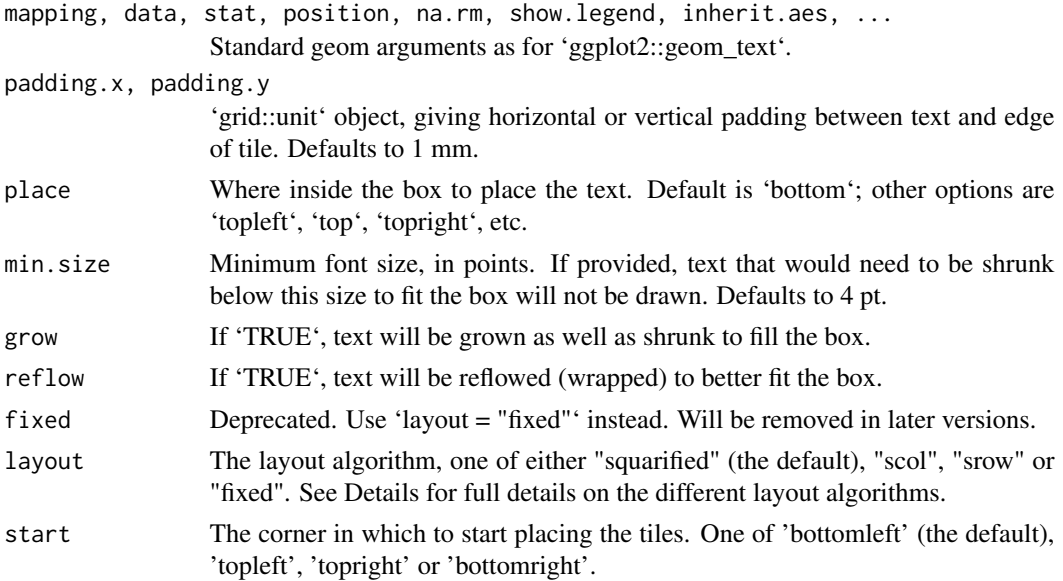

#### Details

'geom\_treemap\_text' requires 'area' and 'label' aesthetics. Several other standard 'ggplot2' aesthetics are supported (see Aesthetics).

'geom\_treemap\_text' uses the 'ggfittext' package to fit text to tiles. All text drawing options available in 'ggfittext::geom\_fit\_text' (growing, reflowing, etc.) are also available here. For full details on how these options work, see the documentation for 'ggfittext::geom\_fit\_text'.

The 'layout' argument is used to set the treemap layout algorithm. All 'treemapify' geoms added to a plot should have the same value for 'layout' and 'start', or they will not share a common layout (see 'geom\_treemap' for details on the layout algorithms).

### **Aesthetics**

- area (required)
- label (required)
- subgroup, subgroup2 or subgroup3
- colour
- size

#### <span id="page-8-0"></span>treemapify 9

- alpha
- family
- fontface
- angle

# See Also

geom\_treemap

#### Examples

```
ggplot2::ggplot(G20, ggplot2::aes(area = gdp_mil_usd,
                                  fill = econ classification.
                                  label = country) +
 geom_treemap() +
 geom_treemap_text()
```
#### treemapify *Generate a treemap layout.*

#### Description

'treemapify' returns a data frame of tile coordinates for a treemap layout of a set of observations. This is only useful if you wish to draw the treemap without the help of the 'ggplot2' geoms, or for some edge cases such as creating interactive treemaps with 'R Shiny' (see e.g. [https:](https://stackoverflow.com/q/45021775) [//stackoverflow.com/q/45021775](https://stackoverflow.com/q/45021775)). The easiest way to draw a treemap with the 'treemapify' package is to use the provided 'ggplot2' geoms, such as 'geom\_treemap'.

'data' must be a tidy data frame, i.e. each row must represent a single observation and each column a single variable. You must provide the name of the variable that will be represented by the area of each treemap tile with 'area'. Optionally, you can also select up to three variables (with 'subgroup', 'subgroup2' and 'subgroup3') to generate a layout in which the tiles are clustered into subgroups nested up to three levels deep.

Four layout algorithms are provided. With the default 'squarified' algorithm ('layout = "squarified"'), the priority is ensuring the tiles have an aesthetically pleasing aspect ratio; that is, they are not too narrow or too short. In this algorithm, tile placement proceeds from one corner, placing the tiles in either rows or columns until all the tiles are placed. See Bruls et al. (1999) for the full algorithm.

There are two variants on the 'squarified' algorithm. 'scol' forces tile placement to begin with a column, regardless of the effect on aspect ratio; 'srow' forces tile placement to been with a row. This will also apply to all subgroups. After the first row or column, the remaining tiles will be placed so as to optimise aspect ratios, as with the default algorithm.

With the 'fixed' layout algorithm ('layout = "fixed"'), the plot area is divided into vertical columns, which are each filled with an equal number of tiles beginning at the starting corner. Unlike the

'squarified' algorithm, with the 'fixed' algorithm the relative positions of the tiles are fixed by their order in the input data frame. This can result in aesthetically unpleasing layouts, but it allows side-by-side comparisons or animations to be created.

'treemapify\_fixed' is an alias for 'treemapify(layout = "fixed")'.

#### Usage

```
treemapify(data, area, subgroup, subgroup2, subgroup3,
  layout = "squarified", start = "bottomleft", fill = NULL,
  label = NULL, group = NULL, fixed = NULL, xlim = c(0, 1),ylim = c(0, 1)
```
treemapify\_fixed(...)

#### Arguments

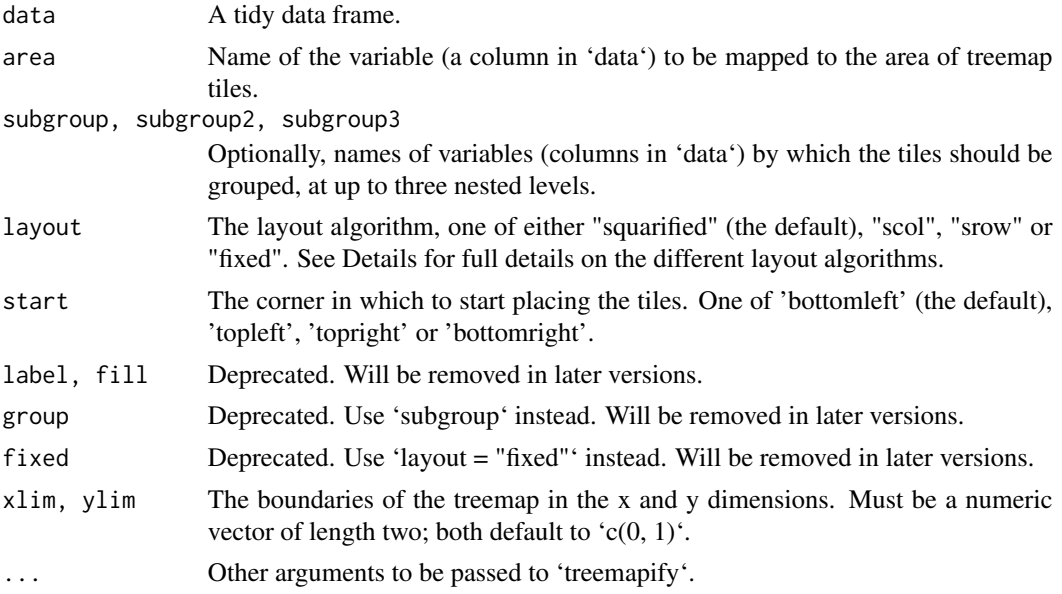

#### Details

'treemapify' is for generating a data frame of raw treemap coordinates. If you want to draw a treemap with 'ggplot2', use 'geom\_treemap' instead.

### References

Bruls, M., Huizing, K., & van Wijk, J. (1999). Squarified Treemaps (pp. 33-42).Proceedings of the Joint Eurographics and IEEE TCVG Symposium on Visualization. [http://www.win.tue.nl/](http://www.win.tue.nl/~vanwijk/stm.pdf) [~vanwijk/stm.pdf](http://www.win.tue.nl/~vanwijk/stm.pdf)

#### See Also

geom\_treemap

# treemapify 11

# Examples

treemapify(G20, area = "gdp\_mil\_usd")

# <span id="page-11-0"></span>Index

```
∗Topic datasets
    G20, 2
G20, 2
geom_treemap, 2
geom_treemap_subgroup2_border
        (geom_treemap_subgroup_border),
        4
geom_treemap_subgroup2_text
        (geom_treemap_subgroup_text), 6
geom_treemap_subgroup3_border
        (geom_treemap_subgroup_border),
        4
geom_treemap_subgroup3_text
        (geom_treemap_subgroup_text), 6
geom_treemap_subgroup_border, 4
geom_treemap_subgroup_text, 6
geom_treemap_text, 7
```
treemapify, [9](#page-8-0) treemapify\_fixed *(*treemapify*)*, [9](#page-8-0)